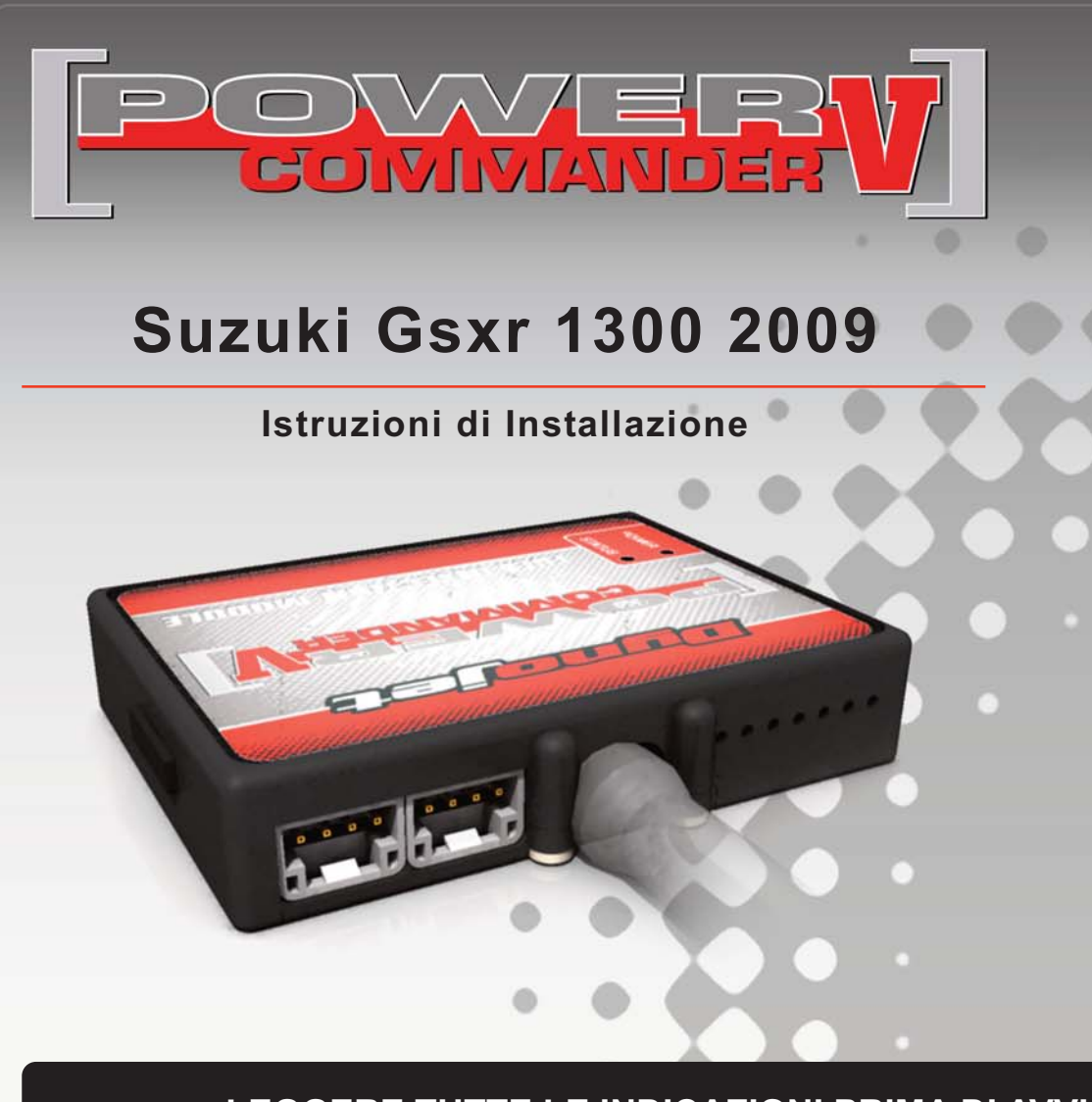

## **Lista delle Parti**

- 1 Power Commander
- Cavo USB
- 1 CD-ROM
- Guida Installazione
- 2 Adesivi Power Commander
- 2 Adesivi Dynojet
	- Striscia di Velcro
	- Salvietta con Alcool
	- Morsetto rubacorrente
	- Connettore esclusione lambda

**L'iniezione DEVE essere SPENTA prima di avviarsi all'installazione**

E' POSSIBILE SCARICARE IL SOFTWARE POWER COMMANDER E LE ULTIME MAPPATURE DAL SITO INTERNET: **WWW.POWERCOMMANDER.COM**

# **LEGGERE TUTTE LE INDICAZIONI PRIMA DI AVVIARSI ALL'INSTALLAZIONE**

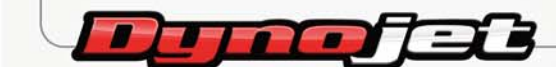

2191 Mendenhall Drive North Las Vegas, NV 89081 (800) 992-4993 www.powercommander.com

# **GUIDA AGLI INGRESSI PER ACCESSORI DEL COLLEGAMENTO ACCESSORI POWER COMMANDER V**

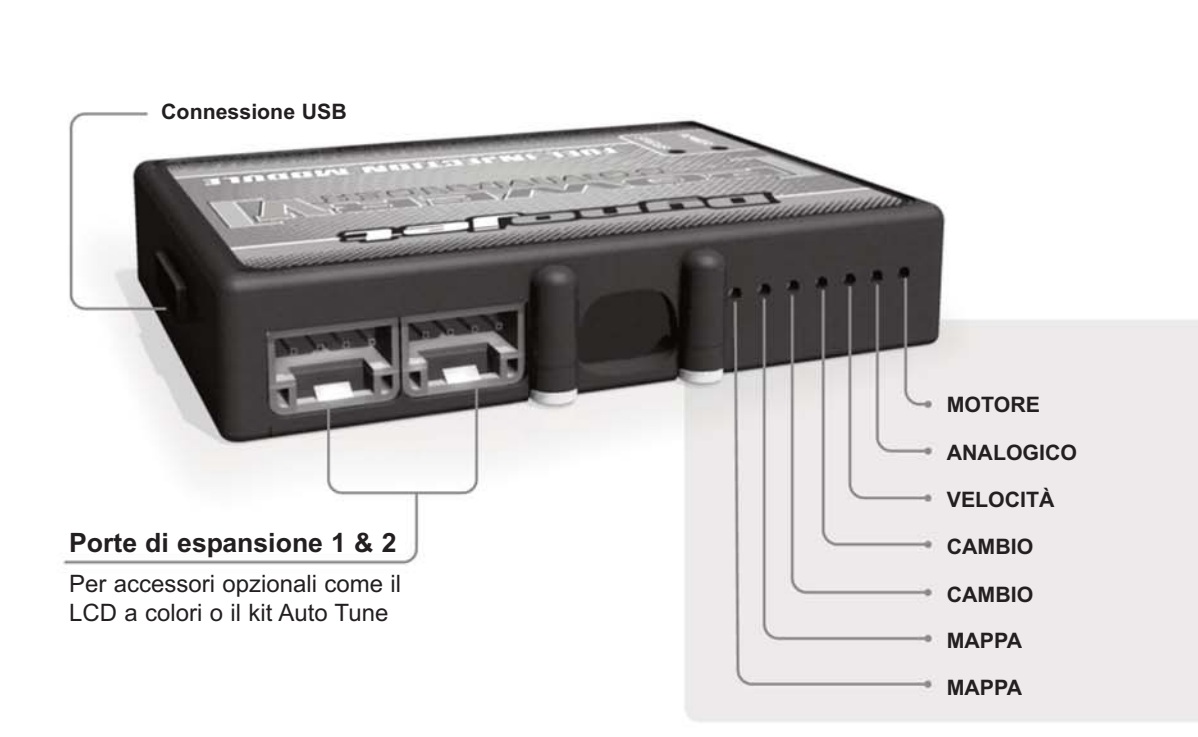

### **Connessione dei cavi**

Per collegare i cavi al PCV prima rimuovere la protezione di gomma sul retro dell'unità a svitare la vite del foro corrispondente. Spelare il filo per circa 10mm dalla fine. Infilare il filo nel foro del PCV fino a quando si ferma e stringere la vite. Assicurarsi di reinstallare la protezione in gomma.

NOTA: Se si unisce i fili con una stagnatrice sarà più facile inserirli nel foro.

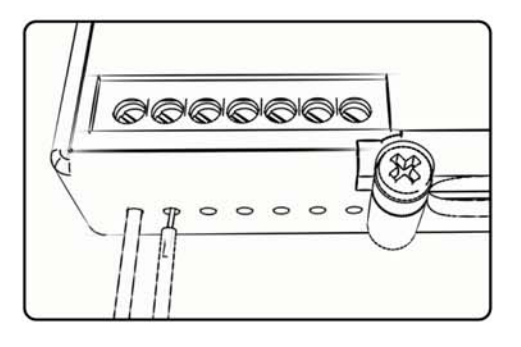

**Mappa -** Il PCV ha la capacità di memorizzare 2 mappe differenti. E' possibile passare in tempo reale da una mappa all'altra se si collega uno switch agli ingressi MAPPA. Si può utilizzare qualsiasi tipo di interruttore aperto/chiuso. La polarità dei fili non è importante. Quando si utilizza l' Automappa una posizione farà funzionare la mappa di base e l'altra posizione permetterà di attivare la modalità di autoapprendimento. Quando lo switch è in posizione " CHIUSA " l'automappa sarà attiva.

**Cambio-** Questi ingressi sono utilizzati per il cambio elettronico Dynojet. Inserire i fili del cambio elettronico Dynojet negli ingressi SHIFTER. La polarità dei fili non è importante.

- **Velocità-** Se il vostro veicolo è dotato di un sensore velocità da cui poter prelevare il segnale, è possibile collegarvi un filo e portarlo a questo ingresso. Questo permetterà al software Control Center di calcolare la marcia inserita. Una volta impostata questa funzione sarà possibile modificare la mappa benzina e o anticipo nonché il tempo di taglio del cambio elettronico in funzione della marcia inserita.
- **Analogico** Questo ingresso è per un segnale 0-5v come la temperatura del motore, il boost, ecc. Una volta fatto questo collegamento sarà possibile variare la mappa benzina nel software Control Center in funzione di questo segnale.

**Motore-** In questo ingresso NON va inserito niente se non espressamente indicato da istruzioni Dynojet. Questo ingresso viene utilizzato per trasferire i dati del segnale albero motore da un modulo all'altro.

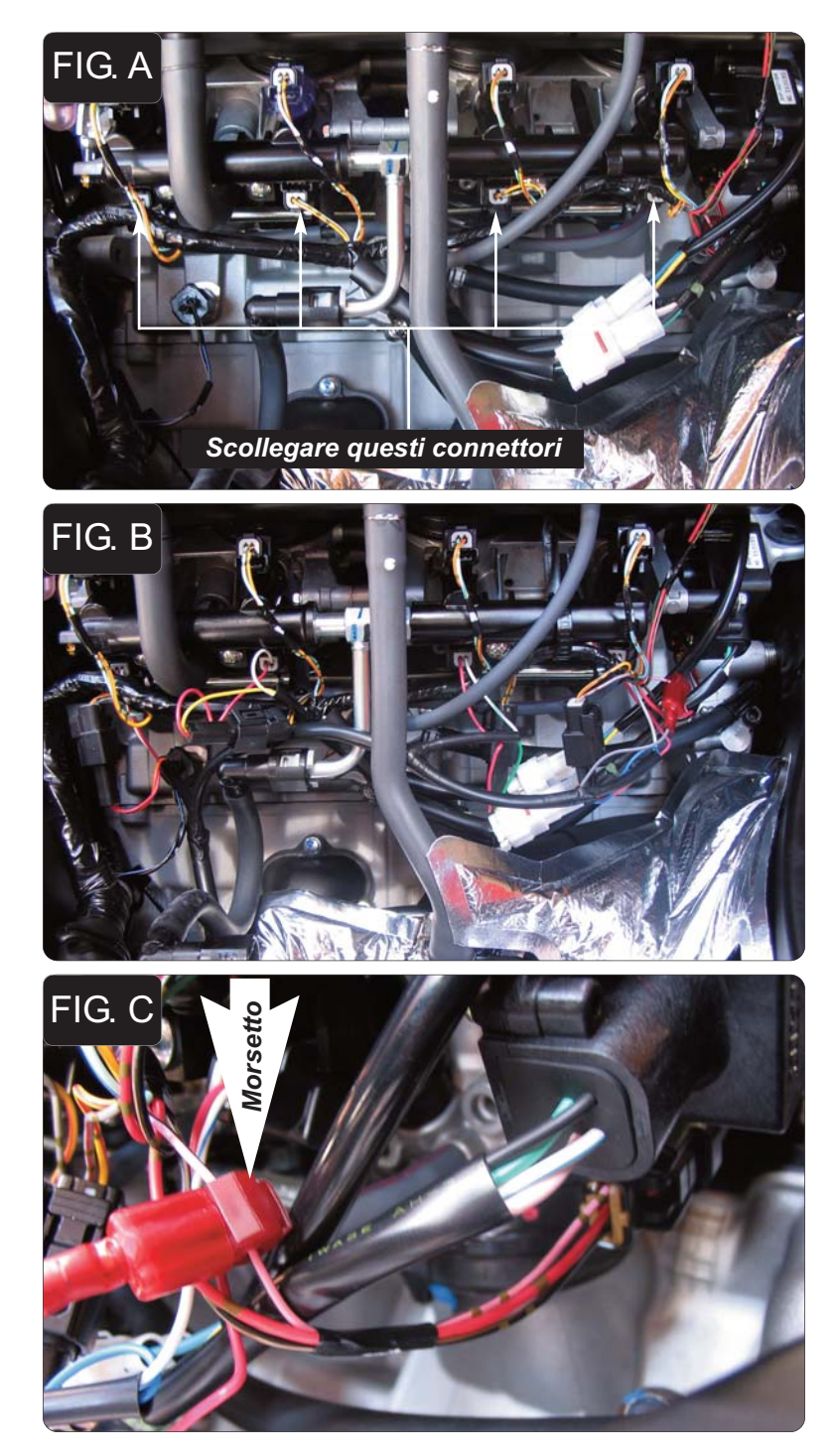

- 1. Rimuovere le sella del pilota e del passeggero.
- 2. Sollevare il serbatoio benzina e fermarlo utilizzando l'asta presente nell'area sotto sella.
- 3. Posizionare il PCV nell'area sottosella e far scorrere il cablaggio del PCV lungo il sottosella e verso il motore lungo il lato sinistro della moto fino al corpo farfallato.
- 4. Scollegare il cablaggio originale da ognuno degli iniettori **INFERIORI** (Fg. A).
- 5. Collegare il PCV in linea con il cablaggio originale e gli iniettori **INFERIORI** (Fig. B). Cilindro 1 – ARANCIONE Cilindro 2 - GIALLO Cilindro 3 - VERDE Cilindro 4 - BLU
- 6. Localizzare il cablaggio del sensore TPS (Sensore di Posizione Farfalla) che si trova sul lato destro del corpo farfallato.
- 7. Collegare il morsetto ruba corrente fornito al filo di colore ROSA con traccia NERA del cablaggio originale.
- 8. Collegare il filo GRIGIO del PCV al morsetto (Fig. C).

*Nota: Si raccomanda di utilizzare grasso dielettrico per questa connessione.*

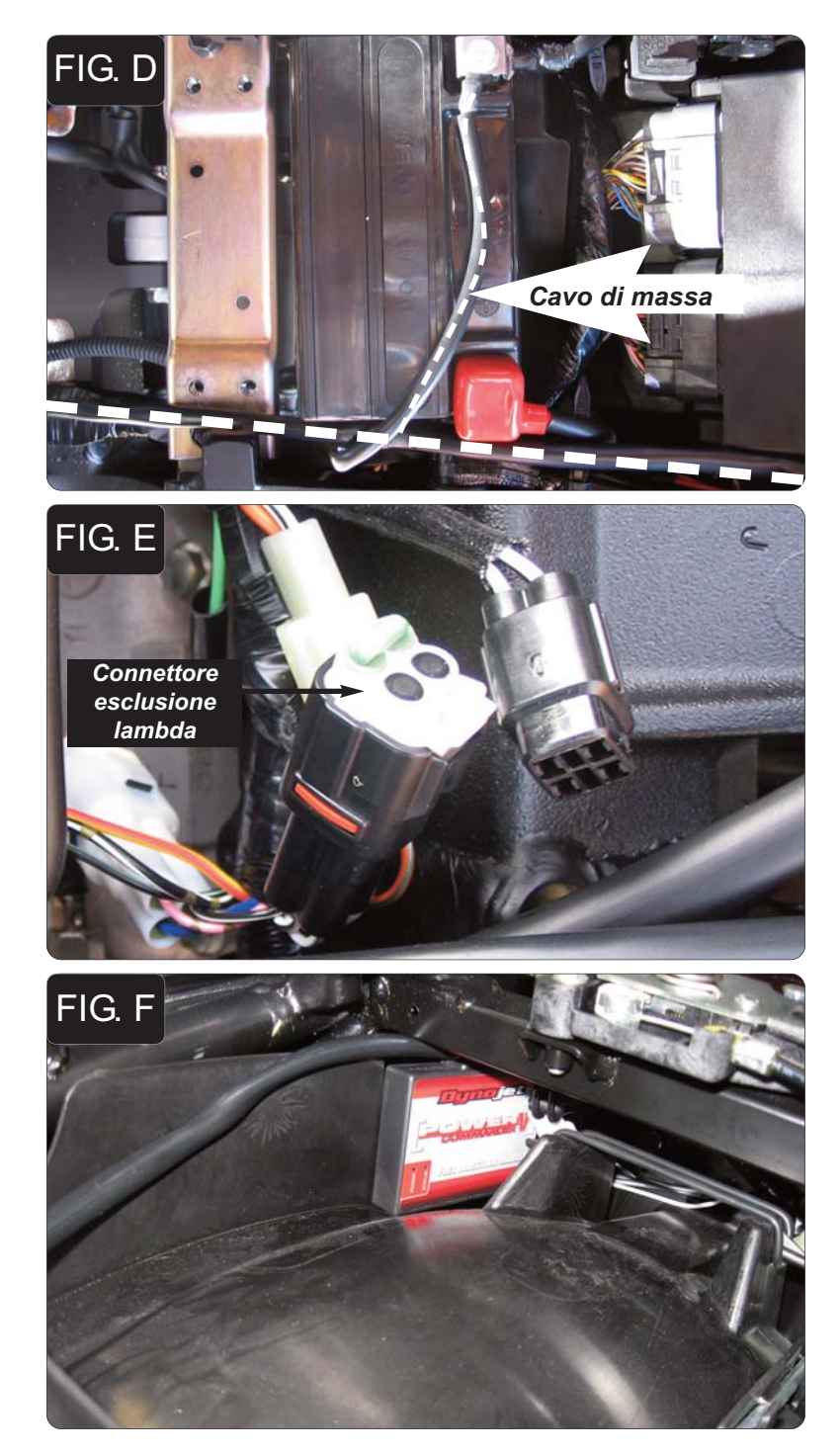

9. Collegare il cavo di massa al terminale negativo della batteria (Fig. D).

- 10. Localizzare la connessione della sonda lambda al cablaggio principale. Questo connettore è di colore NERO a 4 pin e si trova sotto la carenatura destra. La carenatura dovrà essere allontanata dal telaio ma non completamente rimossa.
- 11. Scollegare la sonda lambda originale e collegare il connettore esclusione lambda Dynojet al cablaggio principale. La sonda lambda originale rimarrà scollegata.
- 12. Reinstallare la carenatura.

- 13. Fissare il PCV nell'area sottosella utilizzando il velcro fornito. Pulire entrambe le superfici con la salvietta in alcool fornito prima di applicare le parti adesive.
- 14. Fissare il serbatoio benzina nella sua posizione accertandosi che i cablaggi non rimangano schiacciato o danneggiati.